## Troubleshooting Instructions for Mettler Toledo Safeline

- Check the values of sensitivity 1 (vertical) and sensitivity 2 (horizontal).
- Value of sensitivity 1 should be always more than 800 (currently set at 900).
- Value of sensitivity 2 should always be less than 600 (currently set at 500).
- Keep the operating frequency at High for both metal detectors.

## Password instruction:

- $\Box$  Enter password: 280102 hold last digit 2 for 5 secs.
- □ It will generate a code randomly.
- Whatever the code it generate for example 865292 then you have to subtract 6, 5, 4, 3, 2, 1 from each digit on the code.
- So now you have to enter 2 (8-6), 1 (6-5), 1 (5-4), 0 (2-3), 7 (9-2), 1 (2-1) which is
  211071
- □ It will open more screens for troubleshooting.
- Look for check list for troubleshooting.
- Never check and play with factory settings or else it will erase the entire program and machine will stop working.
- Check for Power Drive Reading in below figure. The value of it is 41.4V and should never change.

| Frequency            | 800kHZ<br>HIGH           |
|----------------------|--------------------------|
| OOB (Out of Balance) | 0.143 V (-0.268, -0.061) |
| Self Check Magnitude | 17.49V (18.10)           |
| Self Check Phase     | 63.32 deg (65.24)        |
| Power Drive Reading  | 41.4V                    |
| Ref. Phase OUT       | 0.40 deg                 |
|                      |                          |

- To calibrate the metal detector, go to auto settings. (Follow instruction from manual)
- Check the input voltage +15V (Tolerance + 0.4V), -15V (Tolerance + 0.4V), and +6.5V (Tolerance + 0.3V) as shown in picture.

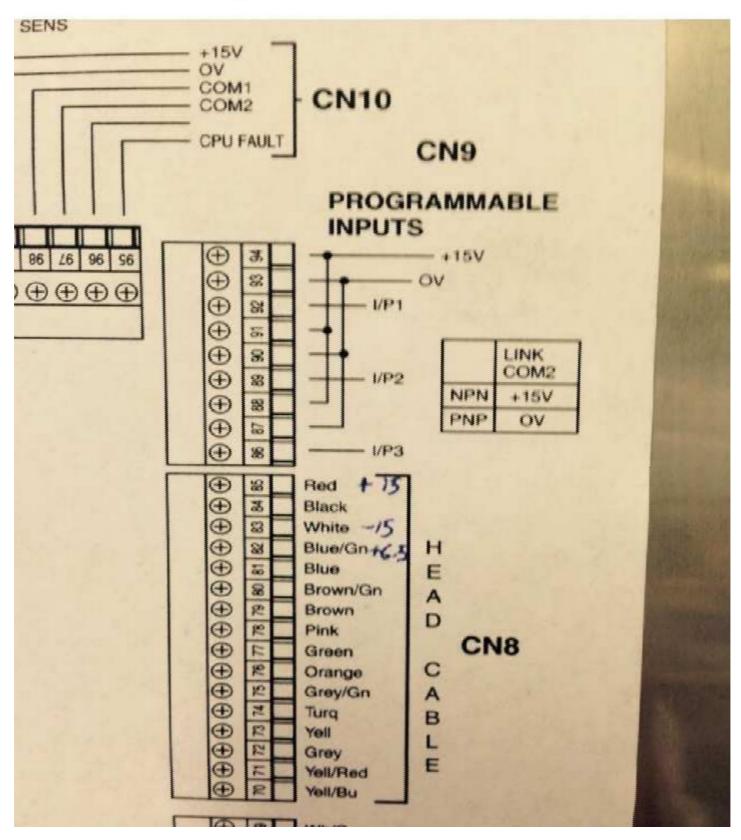

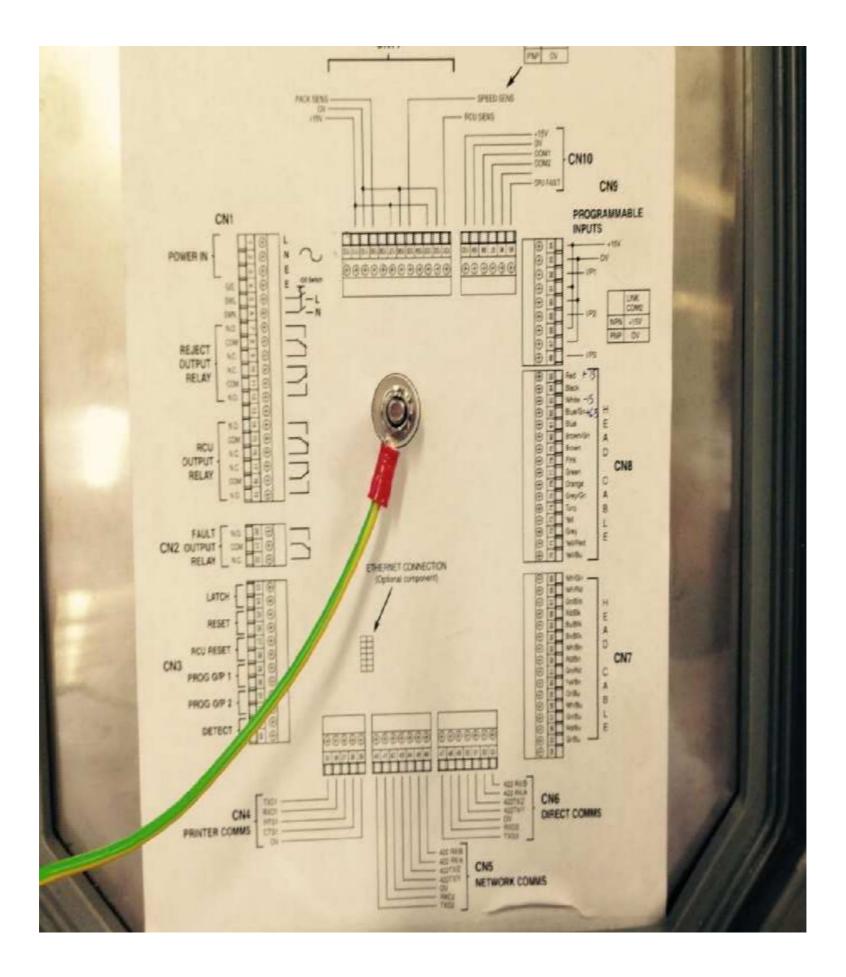

Check below graph. Whenever any problem occurs in metal detector, then take picture of this graph and send it to technical service of Mettler Toledo. This graph can give information on where the problem is located and where to troubleshoot.

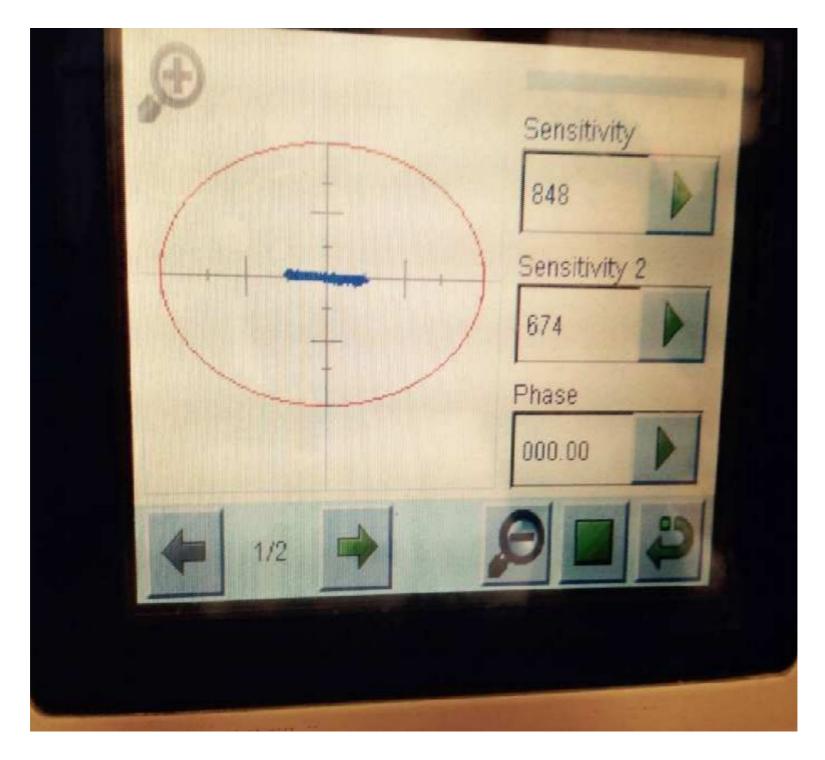